# **BCI Assembly Language**

### **Contents**

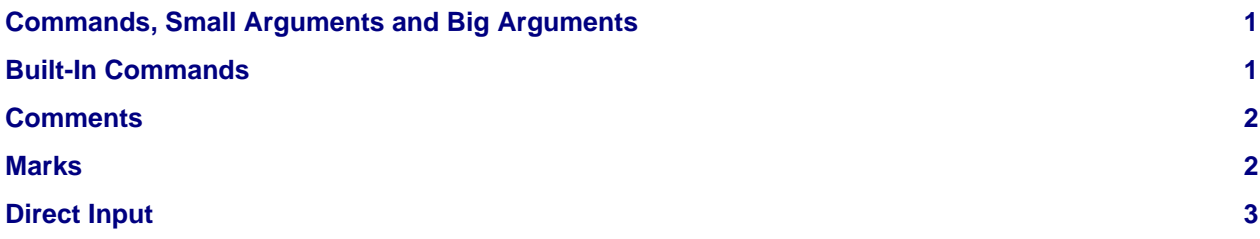

### <span id="page-0-0"></span>**Commands, Small Arguments and Big Arguments**

A command in BCI Assembly is a word starting with an alphabetic character (a..zA..Z) following by a sequence of alphanumeric characters (a..zA..z0..9). This word will be converted to a 10bit opcode.

Embedded in the 16bits of a word there is also a 6bit small argument. If a command has no small argument these bits will be zeroed. In the assembly the command will be only one word, for example:

cli

If the command has a small argument, the 6 bit will be filled with the small argument. In the assembly the small argument is separated by one whitespace, for example:

inc r0

Any other arguments are stored in further words and have thus a width of 16bits. They are separated by commas (,) from both the first and any other arguments. It is recommended to only add one more argument.

Example for one big argument:

ldi r0, 0xdead

It might be useful to have more arguments for other applications, like double precision floating points. Example (not implemented):

```
lddfi r0, 0xdead, 0xbeef
; load double precision floating point
; to r0 and r1
```
## <span id="page-0-1"></span>**Built-In Commands**

```
ldi <sa>, <ba>
```
Load the value  **into register**  $**as**$ **.** 

- ld <sa>, <ba> Load the value of the memory cell at  $<$ ba $>$  into register  $<$ sa $>$ .
- st <sa>, <ba>

Store the value of register <sa> into the memory cell at <br/> <br/>sa>.

inc <sa>

Increment the value of register <sa>.

dec <sa>

Decrement the value of register <sa>.

```
add|sub|mul|div <sa>, <br/> <br/> <br/> <br/> <br/> <br/> <br/> <br/> <br/> <br/> <br/> <br/> <br/> <br/> <br/> <br/> <br/> <br/> <br/> <br/> <br/> <br/> <br/> <br/> <br/> <br/> <br/> <br/> <br/> <br/> <br/> <br/> <br/> <b
```
 $\langle$ sa> =  $\langle$ sa> +|-|\*|/  $\langle$ ba> where  $\langle$ sa> and  $\langle$ ba> are registers. Write the overflow into the status register.

gt|ge|lt|le|eq <sa>

Check if the value of register  $\langle$ sa > is  $\rangle$ | > = |  $\langle$ |  $\langle$  = | = to 0. Set the status register to 1 if it evaluates true, else to 0.

not

If the status register is 0 set it to 1, else set it to 0.

jmp <sa>

Set the program counter to the value of register <sa>.

call <sa>

Push the current program counter on the stack and set the program counter to the value of register <sa>.

ret

Pop the previously pushed program counter from the stack.

stop

Write 1 into the shutdown register. This will cause the interpreter to halt.

cl

Write 0 into the status register.

cjmp <sa>

If there not a  $0$  in the status register,  $\text{imp} < \text{sa}$ , else continue execution.

ccall <sa>

Like cimp <sa> but with call instead.

### <span id="page-1-0"></span>**Comments**

Comments start with a  $\tau$  at the beginning of the line and end at the end of the line.

### <span id="page-1-2"></span><span id="page-1-1"></span>**Marks**

Marks represent a special location of the assembly code. The assembler keeps track of those marks and they can be used as immediate input.

A mark is defined by a single word, starting with an alphabetic character  $(a_1, a_2, a_3, \ldots, a_n)$  containing alphanumeric characters and underscores  $(a..zA..z0..9)$  followed by a colon (:) and a newline character.

Example:

```
ldi r0, this is a mark
ldi r1, 0xfefe
ldi r2, 0xefef
this_is_a_mark:
add r2, r1
; this will result in an infinite loop.
jmp r0
```
### <span id="page-2-0"></span>**Direct Input**

The core instruction set contains the ldi command that can be used to load data into a register directly.

The first (big) argument of this command is always a 16bit word. The assembler can automatically generate the correct value if the argument is provided in the following ways:

#### **[Marks](#page-1-2)**

The assembler inserts the absolute offset of the Mark.

#### **A decimal value**

The assembler inserts the value (i.e.  $1di$   $r0$ , 12).

#### **A hexadecimal value**

If the argument starts with  $0x$  the assembler will interpret the argument as hexadecimal.

#### **A binary value**

If the argument starts with 0b the assembler will interpret the value as binary.

#### **A character**

If the argument is either a single character surrounded by two ' characters or any unicode escape sequence surrounded by  $\cdot$  characters the assembler will insert the integer representation.